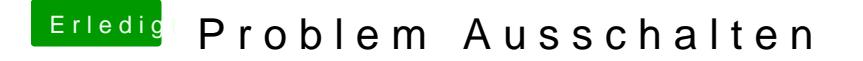

Beitrag von Paullux vom 5. Februar 2018, 18:45

Ja gerne, die Original wurde so gut ich es verstanden habe nach den Wiki be Ist aber noch lange nicht perfekt!

Danke schon mal für die Hilfe.